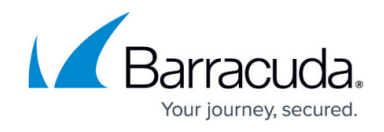

## **Config.get**

<https://campus.barracuda.com/doc/76285205/>

Use this method to retrieve values of variables in the system configuration.

### **Parameters Allowed**

The following variables are used with the config.get method. These variables should be provided as part of the request XML in the HTTP POST request:

- **variable** A required parameter that tells the API which variable to return.
- **password** A required parameter which the API uses to authenticate access to a page and which is set by your administrator.
- **type** A required parameter that specifies the class/scope of a variable.
- **path** A required parameter that is the qualified name of an object for which the value is required. Note that the value for path is an empty string for getting a variable under global scope.

## **Example 1: Get the value of a variable under global scope - System Alerts Email Address**

Getting the current value of a system variable uses the config.get method. This example gets the value of the **System Alerts Email Address** variable, typically set from the **BASIC > Administration** page.

#### **Arguments**

- type: 'global'
- variable: alerts email address

#### **Sample Request**

```
 <?xml version="1.0" encoding="UTF8"?>
 <methodCall>
 <methodName>config.get</methodName>
  <params><param> <value>
       <struct>
        <member>
```
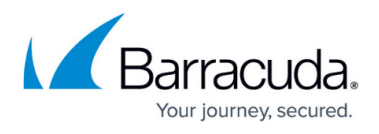

```
 <name>variable</name>
         <value><string><![CDATA[scana_subject_tag]]></string>
         </value>
       </member>
       <member>
        <name>type</name>
         <value>
           <string><![CDATA[global]]></string>
        </value>
       </member>
       </struct>
      </value>
     </param>
   </params>
</methodCall>
```
#### **Response**

```
OK <?XML version="1.0"?>
   <methodResponse>
    <params>
    <param> <value>
       <string><![CDATA[Block]]></string>
       </value>
      </param>
      </params>
  </methodResponse>
```
## **Example 2: Get the value of a variable under global scope - Subject Tag for Spam Messages**

Get the value of a variable, scana\_subject\_tag in this case, under global scope. This example will return the **Subject Tag** string to be inserted by the Barracuda Email Security Gateway in the subject of a message determined to be spam. This setting is configured from the **BASIC > Spam Checking** page for the global setting. Note that the **path** value is an empty string and can be left out, since the scope, or type, is global.

#### **Arguments**

- type: 'global'
- variable: scana\_subject\_tag

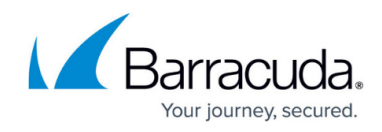

#### **Sample Request**

```
 <?xml version="1.0" encoding="UTF8"?>
 <methodCall>
 <methodName>config.get</methodName>
  <params><param> <value>
       <struct>
        <member>
          <name>variable</name>
          <value><string><![CDATA[scana_subject_tag]]></string>
          </value>
        </member>
        <member>
         <name>type</name>
          <value>
           <string><![CDATA[global]]></string>
         </value>
        </member>
        </struct>
       </value>
      </param>
    </params>
 </methodCall>
```
#### **Response**

```
OK <?XML version="1.0"?>
   <methodResponse>
    <params>
     <param>
      <value>
       <string><![CDATA[Block]]></string>
       </value>
      </param>
      </params>
  </methodResponse>
```
### **Example 3: Get the value of a per-domain setting**

This example gets the value of the **Spam Scoring Limit** block level, scana\_pd\_block\_level, for domain thisdomain.net. Since this variable is in per-domain scope, the **type** is 'domain' and the

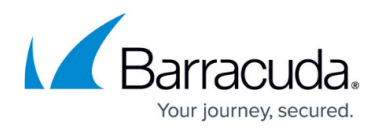

**path** argument must specify a value for the domain you're working with. In the configuration, this variable is listed like this:

- # Domain Spam Block Score
- scana pd block level  $= 5$

#### **Arguments**

- type: 'domain'
- path: 'thisdomain.net'
- variable: 'scana\_pd\_block\_level'

#### **Sample Request**

```
<?XML version="1.0" encoding="UTF8"?>
   <methodCall>
  <methodName>config.get</methodName>
   <params><param> <value>
        <struct>
         <member>
           <name>variable</name>
           <value><string><![CDATA[mta_acl_ip_allow_comment]]></string>
           </value>
         </member>
         <member>
          <name>type</name>
           <value>
             <string><![CDATA[global]]></string>
          </value>
         </member>
         </struct>
        </value>
       </param>
     </params>
  </methodCall>
```
#### **Response**

```
OK <?XML version="1.0" encoding="UTF8"?>
   <methodResponse>
    <params>
    <param> <value>
      <i4>5</i4>
```
# Barracuda Email Security Gateway

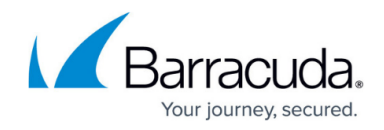

 </value> </param> </params> </methodResponse>

## Barracuda Email Security Gateway

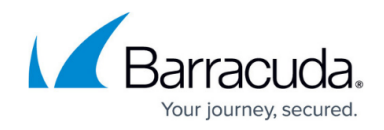

© Barracuda Networks Inc., 2019 The information contained within this document is confidential and proprietary to Barracuda Networks Inc. No portion of this document may be copied, distributed, publicized or used for other than internal documentary purposes without the written consent of an official representative of Barracuda Networks Inc. All specifications are subject to change without notice. Barracuda Networks Inc. assumes no responsibility for any inaccuracies in this document. Barracuda Networks Inc. reserves the right to change, modify, transfer, or otherwise revise this publication without notice.